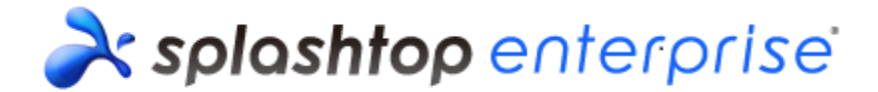

## **Splashtop Enterprise Client (Mac) v2.3.10.16 Release Notes**

# **Release Details**

#### **Release version**

Version: 2.3.10.16

### **Release package**

Splashtop\_Enterprise\_Mac\_v2.3.10.16.dmg

### **Change Request(s) or Bug/Issue Fixe(s)**

#### *Changes*

- Features
	- a) Update copyright
	- b) Enable FPS control on toolbar.
	- c) Limit log backup file (STClient.bak) size to 20MB
- UI Related
- System improvements / enhancements

#### *Bug/Issue Fixes*

- a) Fix wrong wakeup state in computer list if clicking on "back to computer list" on wake up window
- b) Fix wrong auto-scroll behavior with 4k resolution
- c) Fix WoL UI is keep refreshing and make it connects to a target computer automatically
- d) Fix Japanese keyboard '=' key

#### *Limitations*

- a) Please do not enable "Require Splashtop Center Account's password" on Streamer while it's a RSA local account
- b) Do not support full screen mode on second monitor

## **Appendix A: How to install Splashtop Enterprise**

1. Double-click Splashtop Enterprise {version\_number}.dmg, and proceed with installation script process.

*End of Release Notes*

Splashtop Inc. Confidential 1